## **Personnalisation de la page de collecte Course des Héros**

Première étape : se connecter à sa page

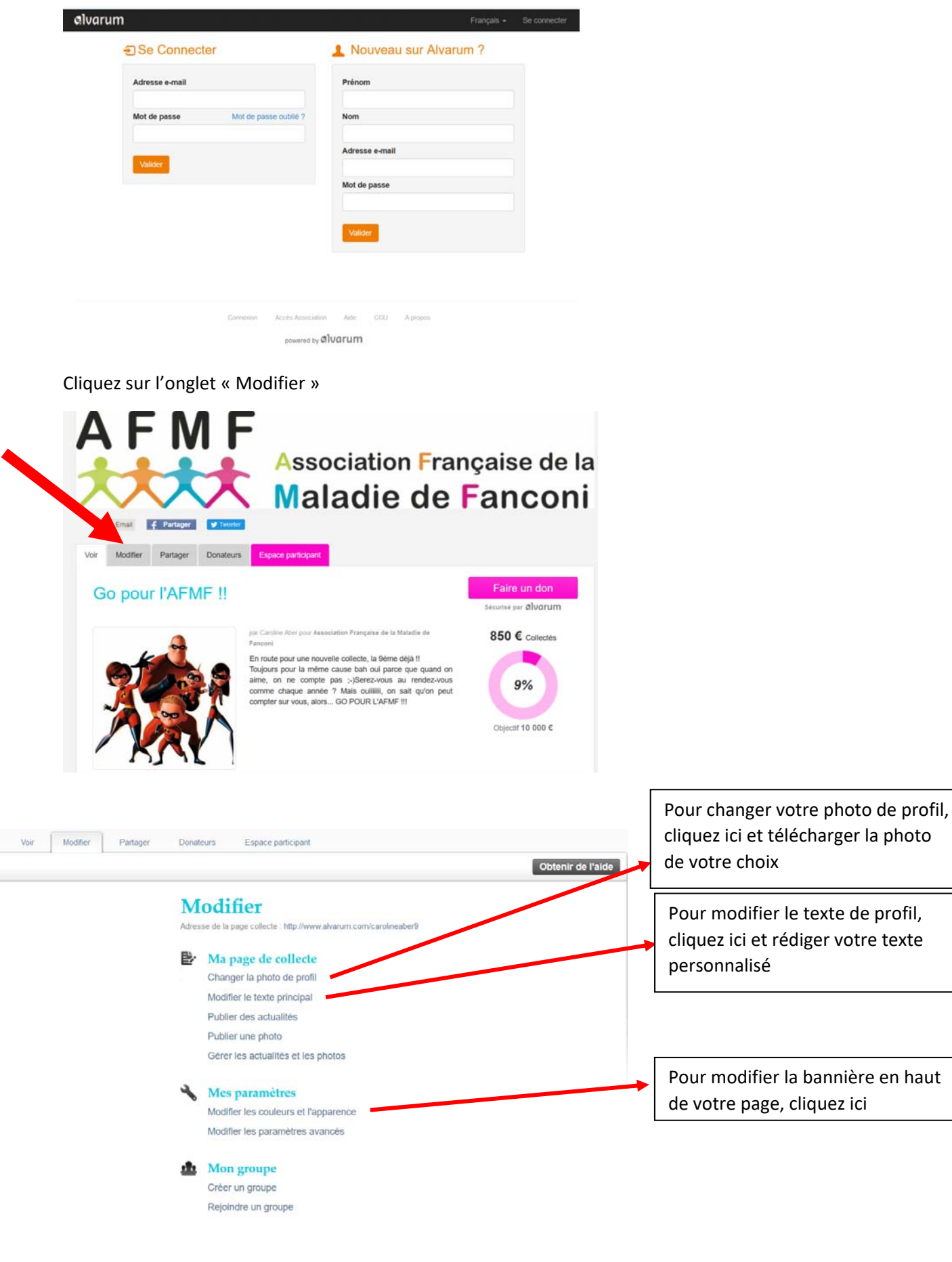

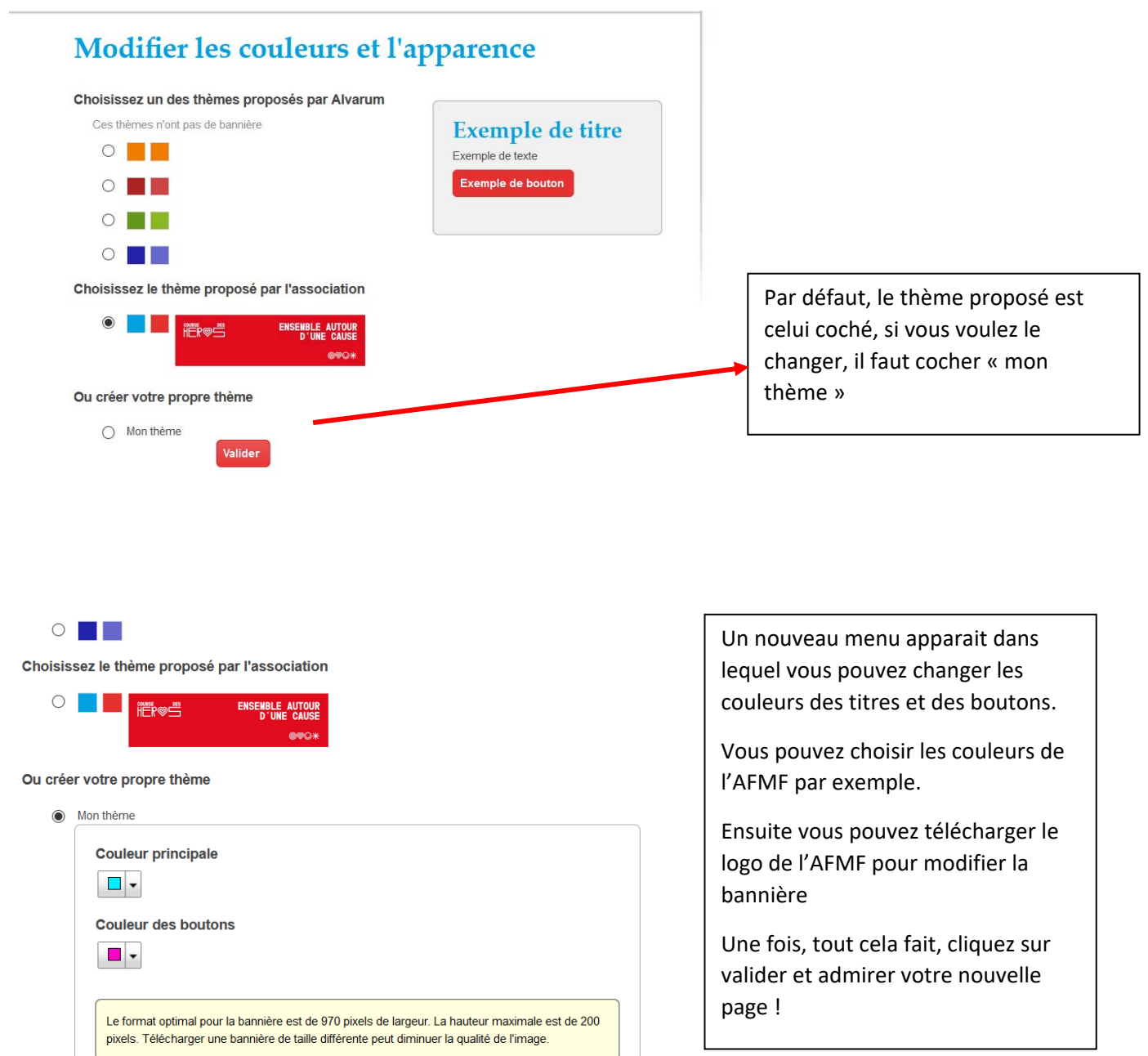

Valider

ENSEMBLE AUTOUR<br>D'une cause

Modifier la bannière

Bannière blanche  $\Box$ 

Parcourir... | logo\_afmf\_horizontal.jpg

Votre bannière

iër®ë